SAP ABAP table FMED\_S\_DRILLDOWN {Structure to search entry documents based on line data}

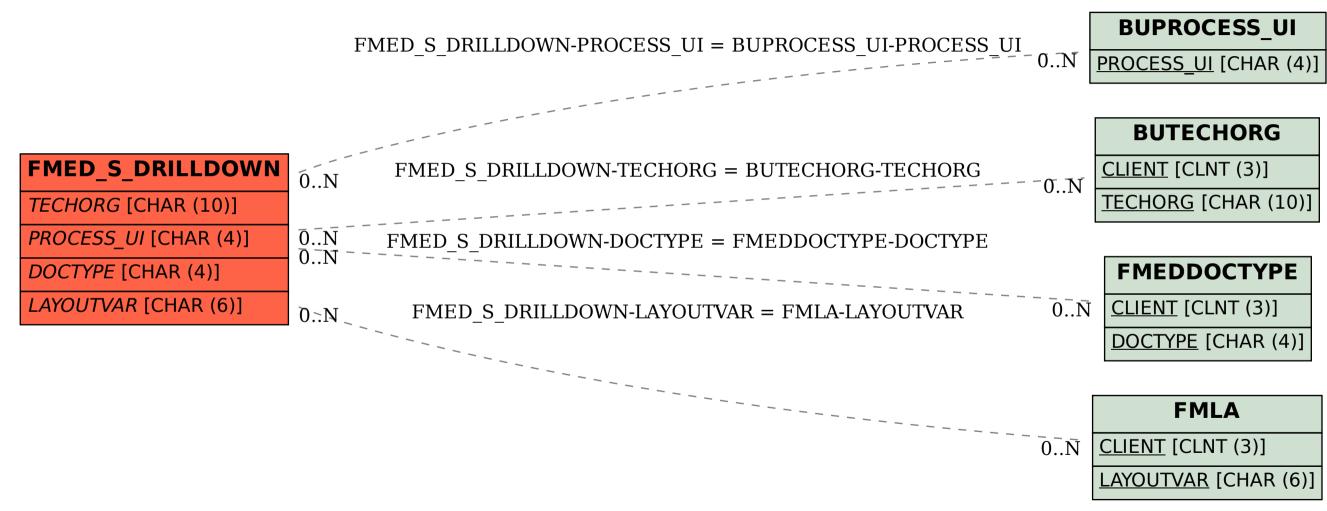